## ариадна

## **ТЕХНИЧЕСКИЕ ТРЕБОВАНИЯ К РАБОЧИМ СТАНЦИЯМ**

Работа пользователей МИС «Ариадна» вне зависимости от типа базы данных (Oracle, PostgreSQL, Postgres Pro) поддерживается:

- на базе персональных компьютеров, работающих под управлением Microsoft Windows x64 и Linux (CentOS, Ubuntu, Gentoo, Red Hat и др.);
- на базе бездисковых терминальных станций (аппаратный «тонкий клиент»).

Требования к компьютерам определяются типом и версией операционной системы.

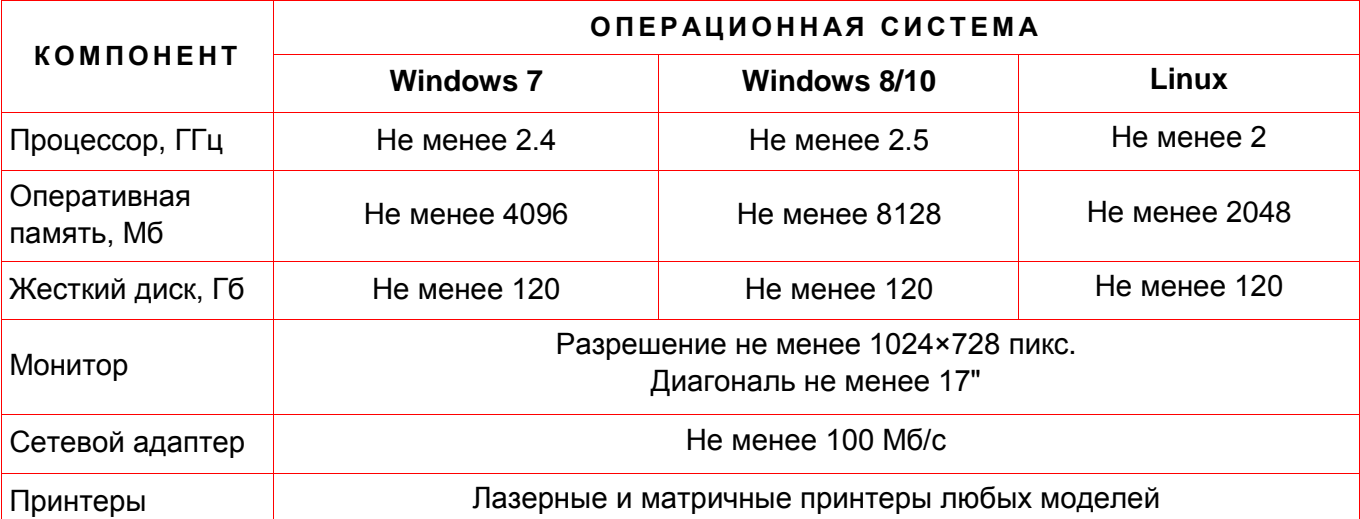

## **ДОПОЛНТЕЛЬНЫЕ СВЕДЕНИЯ**

- МИС на базе Oracle DB работает по стандартному порту 1521, на базе PostgreSQL / Postgres Pro – по порту 5432. Указанный (или измененный) порт должен быть открыт на сервере базы данных.
- Вся печать осуществляется посредством Microsoft Office 2003/2007/2010/2013/2016/2019, либо через семейство офисных пакетов OpenOffice 3.2/LibreOffice 3.3.4 и старше.
- Модули МИС «Ариадна» написаны на языках JAVA и C++. На языке JAVA написаны модули Административной, Справочной и других подсистем; на языке C++ написаны регистрационные модули (Регистратура, Приемное отделение, АРМы Врачей).
- Для работы модулей, написанных на языке C++, на рабочей станции при подключении к БД Oracle должен быть установлен Oracle Client не ниже 12 версии, при подключении к БД PostgreSQL – 32 битный ODBC драйвер psqlodbc.
- Для ОС Linux при запуске C++ модулей используется приложение WINE с пакетом 32-битных библиотек.

*\* Если имеющееся оборудование не соответствует рекомендованным техническим требованиям, свяжитесь с техподдержкой компании «Решение» для уточнения возможности его использования.*

190005, Санкт-Петербург, Измайловский проспект, 29, лит. А, БЦ «Маркс»